# Examcollection

<http://www.ipass4sure.com/examcollection.htm>

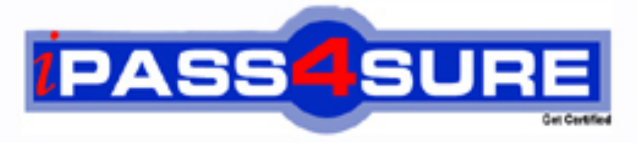

http://www.ipass4sure.com

# **HP0-Y23**

# **HP** Deploying HP ProCurve Products

**http://www.ipass4sure.com/exams.asp?examcode=HP0-Y23**

**The HP0-Y23 practice exam is written and formatted by Certified Senior IT Professionals working in today's prospering companies and data centers all over the world! The HP0-Y23 Practice Test covers all the exam topics and objectives and will prepare you for success quickly and efficiently. The HP0-Y23 exam is very challenging, but with our HP0-Y23 questions and answers practice exam, you can feel confident in obtaining your success on the HP0-Y23 exam on your FIRST TRY!**

**HP HP0-Y23 Exam Features**

- **Detailed questions and answers for HP0-Y23 exam**
- **Try a demo before buying any HP exam**
- **HP0-Y23 questions and answers, updated regularly**
- **Verified HP0-Y23 answers by Experts and bear almost 100% accuracy**
- **HP0-Y23 tested and verified before publishing**
- **HP0-Y23 examcollection vce questions with exhibits**
- **HP0-Y23 same questions as real exam with multiple choice options**

**Acquiring HP certifications are becoming a huge task in the field of I.T. More over these exams like HP0-Y23 exam are now continuously updating and accepting this challenge is itself a task. This HP0-Y23 test is an important part of HP certifications. We have the resources to prepare you for this. The HP0-Y23 exam is essential and core part of HP certifications and once you clear the exam you will be able to solve the real life problems yourself.Want to take advantage of the Real HP0-Y23 Test and save time and money while developing your skills to pass your HP HP0-Y23 Exam? Let us help you climb that ladder of success and pass your HP0-Y23 now!**

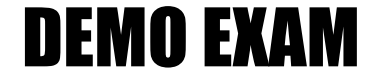

### For Full Version visit

<http://www.ipass4sure.com/allexams.asp>

#### **QUESTION:** 1

You must define a hostname on an HP ProCurve 5406zl switch. Which configuration context must you enter to perform this task?

A. interface B. global configuration C. manager D. operator

#### **Answer:** B

#### **QUESTION:** 2

Besides the CLI, which configuration interface enables an administrator to configure a user name for access to the Manager privilege level on an HP ProCurve switch?

- A. menu interface
- B. web interface
- C. setup interface
- D. Management Interface Wizard

#### **Answer:** B

#### **QUESTION:** 3

What is the effect of the following command entered at the CLI of an HP ProCurve switch with factory default settings? ProCurveSwitch# exit

- A. All switch ports are enabled.
- B. The user is logged out of the CLI.
- C. The privilege level moves from Manager to Operator.
- D. The CLI displays an authentication prompt.

#### **Answer:** C

#### **QUESTION:** 4

Which options are available at the following prompt in the CLI of an HP ProCurve 3500yl switch? (Select three.) 3500yl-24G#

- B. update switch software C. disable ports D. erase startup configuration E. define management passwords F. restart the switch
- G. assign IP address to VLAN interface

**Answer:** B, D, F

#### **QUESTION:** 5

You must configure an IP interface on an HP ProCurve switch. Which CLI context will enable you to perform this task?

A. router B. manager C. CLI passthrough D. VLAN

**Answer:** D

#### **QUESTION:** 6

What is the different between the output of the following two commands issued at the CLI of an HP ProCurve switch? ProCurve Switch# show interface ProCurve Switch# show interface brief

A. The show interface command provides a dynamic display of port activity. The show interface brief command provides a static display of port activity.

B. The show interface command displays current port statistics.The show interface brief command displays parameters such as actual speed and duplex status.

C. The show interface command shows all friendly names assigned to ports.The show interface brief command shows only the port and module designation.

D. The show interface command provides detailed information about each port configuration, including VLAN membership and Spanning command provides detailed information about each port? configuration, including VLAN membership and Spanning Tree status.The show interface brief command provides information only about which ports are enabled and which are disabled.

**Answer:** B

**QUESTION:** 7

Which HP ProCurve switch models display the following prompt in the interface configuration context? (Select two.) ProCurve Switch(eth-C1)#

A. 2910al B. 3500yl C. 5400zl D. 6600 E. 8200zl

**Answer:** C, E

#### **QUESTION:** 8

What is the effect of the following command issued at the CLI of an HP ProCurve 5406zl switch? 5406zl# configure terminal

A. The CLI moves to the global configuration context.

B. The CLI provides an interface for configuring persistent terminal variables such as line length.

C. The CLI displays user input in the terminal.

D. The CLI displays current configuration parameters.

#### **Answer:** A

#### **QUESTION:** 9

Which devices receive outbound LLDP advertisements from an HP ProCurve switch?

A. all devices with interfaces in VLAN1

B. all devices that receive the switch  $\gamma$  s broadcasts

C. all devices directly connected to the switch

D. all devices in the LLDP multicast group

**Answer:** C

#### **QUESTION:** 10

Which privilege level is indicated by the following prompt at the CLI of an HP ProCurve switch? 3500yl-24G>

A. operator

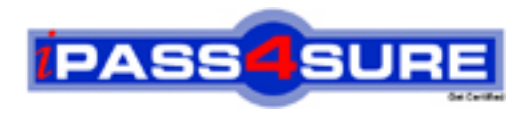

## **Pass4sure Certification Exam Features;**

- Pass4sure offers over **2500** Certification exams for professionals.
- More than **98,800** Satisfied Customers Worldwide.
- Average **99.8%** Success Rate.
- Over **120** Global Certification Vendors Covered.
- Services of Professional & Certified Experts available via support.
- Free 90 days updates to match real exam scenarios.
- Instant Download Access! No Setup required.
- Price as low as \$19, which is 80% more cost effective than others.
- Verified answers researched by industry experts.
- Study Material **updated** on regular basis.
- Questions / Answers are downloadable in **PDF** format.
- Mobile Device Supported (Android, iPhone, iPod, iPad)
- No authorization code required to open exam.
- **Portable** anywhere.
- *Guaranteed Success*.
- **Fast, helpful support 24x7.**

View list of All certification exams offered; http://www.ipass4sure[.com/allexams.as](http://www.ipass4sure.com/allexams.asp)p

View list of All Study Guides (SG); http://www.ipass4sure[.com/study-guides.asp](http://www.ipass4sure.com/study-guides.asp)

View list of All Audio Exams (AE); http://www.ipass4sure[.com/audio-exams.asp](http://www.ipass4sure.com/audio-exams.asp)

Download Any Certication Exam DEMO. http://www.ipass4sure[.com/samples.asp](http://www.ipass4sure.com/samples.asp)

To purchase Full version of exam click below; [http://www.](http://www.ipass4sure.com/allexams.asp)ipass4sure.com/allexams.asp

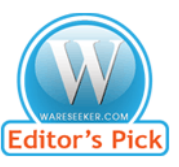

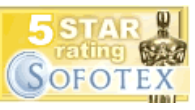

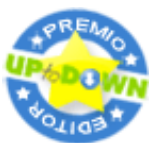

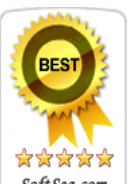

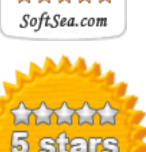

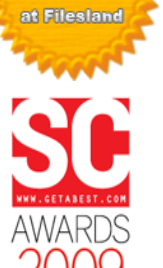

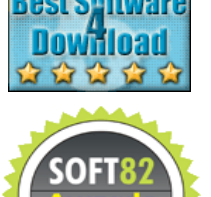

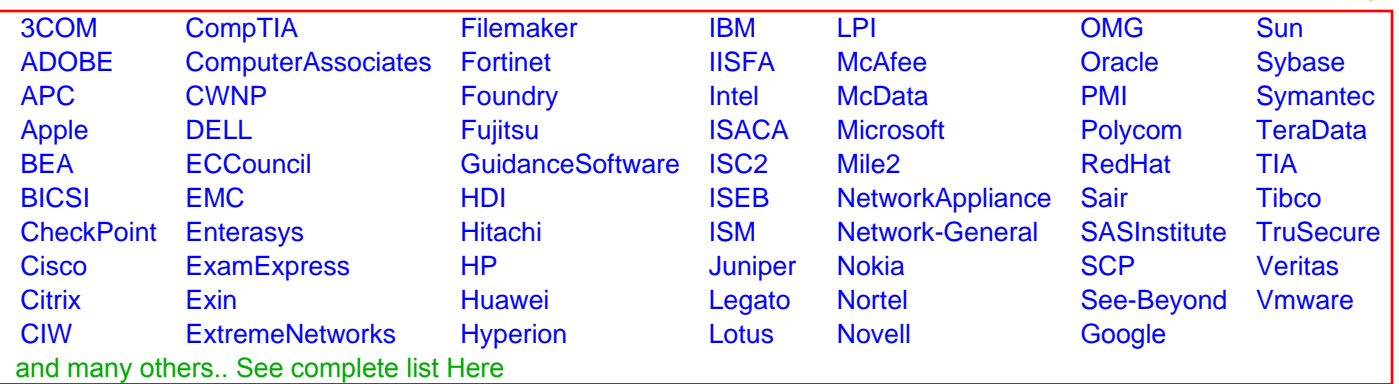

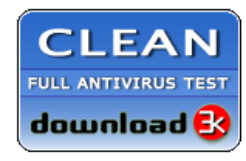

**Editor's Review EXCELLENT** 含含含含 SOFTPEDIA<sup>®</sup>

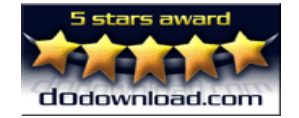

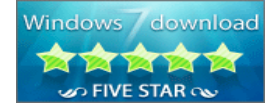

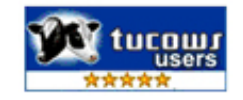